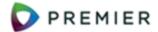

## Set Up Approvers and Approver Groups

## Step 1 - Specify Approver Security and Data Access

These five process flows cover approvals for requisitions, check requests, invoices, and new vendors. Journal Vouchers approvals are in a separate process flow.

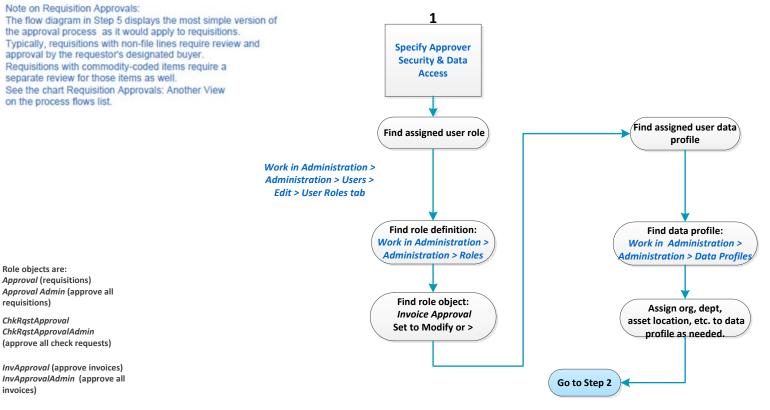

VendorApproval VendorApprovalAdmin (approve all vendors) Elements shaded blue are links. Click to follow the link.

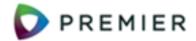

## Step 2 - Identify Approver and Approver's Scope

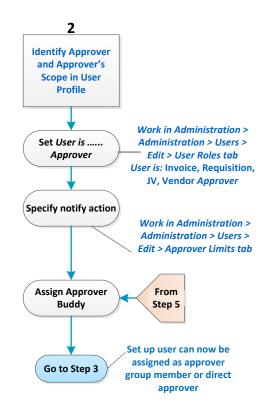

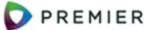

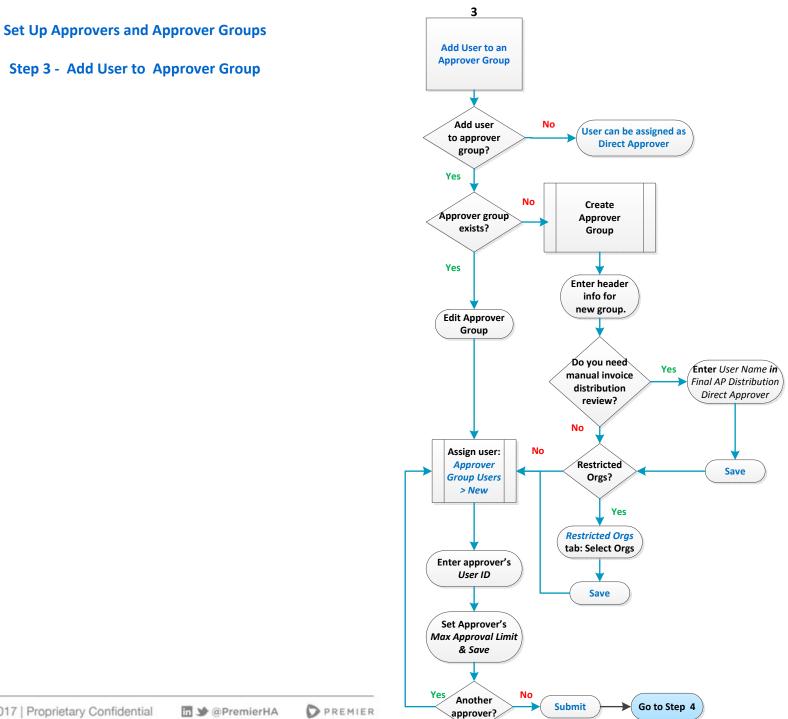

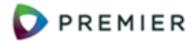

## Set Up Approvers and Approver Groups

Step 4 - Finish Approver Setup

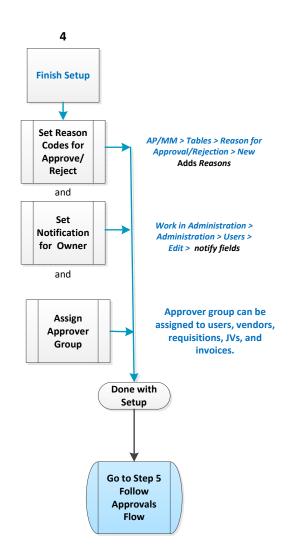

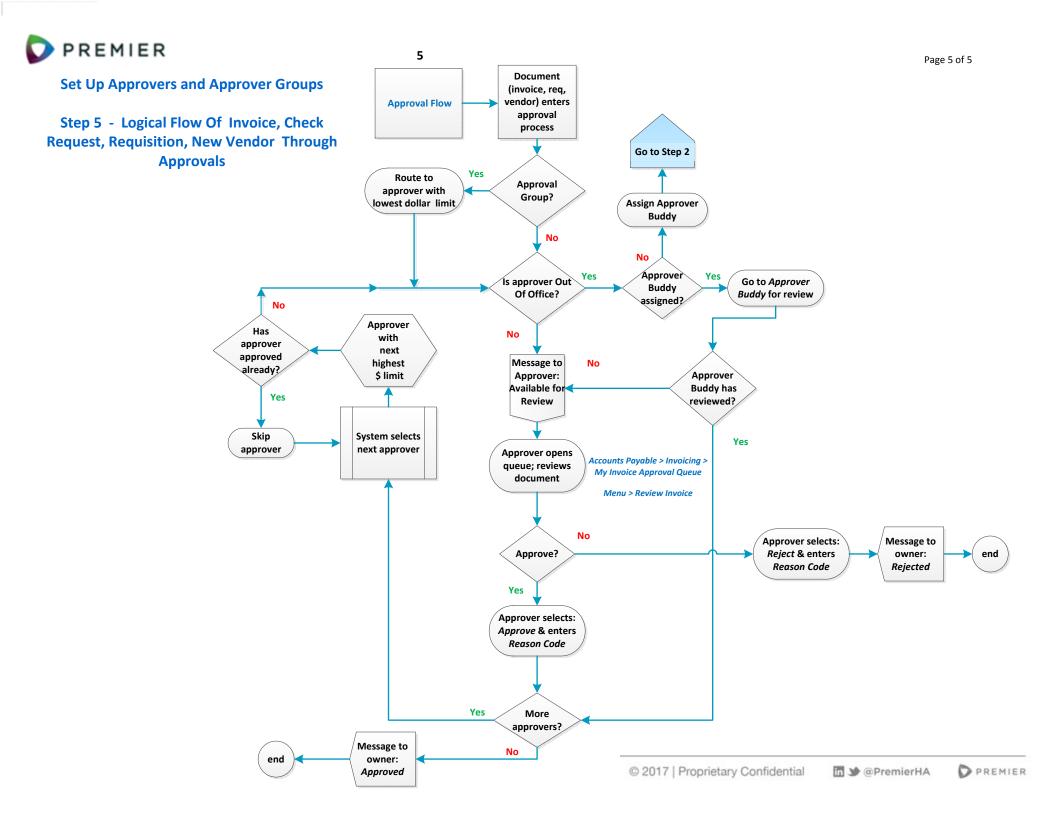